# La Lettre de l'Association Roger Garin (Les Amis du Long Séjour)  $n^{\circ}62$ décembre 2004

# Joyeux Noël 2004 et Bonne Année 2005 à tous

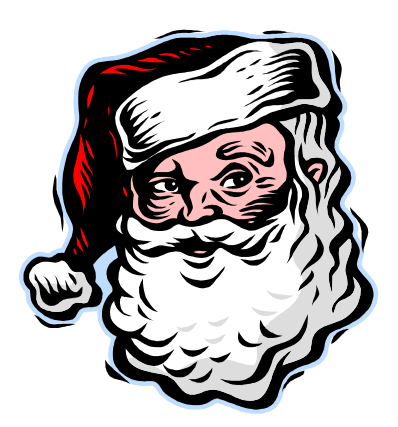

#### Le billet d'humeur du Docteur :

Chaque jour, chaque heure, chaque minute nous confronte à la maladie, à la souffrance et à la mort.

Dans ces soins qui sont aussi un combat, nous sommes en première ligne. Nous devons être aidés et non combattus dans l'intérêt même de nos patients.

#### Citations :

"La souffrance d'autrui est chose qui doit s'apprendre : et jamais elle ne peut être apprise pleinement." Friedrich Nietzsche.

« Si la quantité nécessaire de médicaments contre la douleur et la souffrance de la fin de la vie peut être à même de hâter le décès alors que le médecin a seulement l'intention de soulager la souffrance, cette démarche doit être considérée comme des soins palliatifs (et non comme de l'euthanasie ou du suicide assisté... NDLR). » Source : Hawryluck L et al. Consensus guidelines on analgesia and sedation in dying intensive care unit patients, BMC Medical Ethics. PP 1-9.

#### Nouvelles :

Arrivée d'un jeune médecin, le Docteur Pierre Cassaigne au Centre Hospitalier d'Albi. Il dirige l'Équipe Mobile de Gériatrie. Ses collaboratrices seront: Madame Brigitte Obelliane, assistante sociale, Madame Geneviève Grès, infirmière précédemment en poste à la MAPAD et Madame Sandrine Fabre, secrétaire.

## La Lettre de l'Association Roger Garin (Les Amis du Long Séjour)  $n^{\circ}62$ décembre 2004

Arrivée d'un minibus à la MAPAD, excellente nouvelle pour les résidents de cet ensemble gériatrique.

Madame Annick Colas doit nous quitter pour des raisons de santé. Elle remercie tous les résidents, leurs familles et les personnels soignants pour leur accueil au cours de ces nombreuses années. Nous lui souhaitons un bon rétablissement et un retour le plus précoce possible parmi nous. Madame Danielle Sanchez remplacera Madame Annick Colas pour représenter l'Aumônerie dans notre association. En effet, nous avons toujours l'ambition de rassembler toutes les personnes autour des personnes âgées : résidents, bénévoles, familles, soignants. Ceci sans considération d'appartenance catégorielle, religieuse, philosophique ou politique.

### Attention:

Attention de ne pas consommer le repas des résidents, même en petite quantité sans l'avoir préalablement signalé. Certains aliments peuvent contenir des médicaments dilués pour des personnes âgées incapables de les absorber d'une autre manière.

### Bilan sommaire de l'année écoulée :

Année riche en événements. Nous avons poursuivi notre action continue entamée dès 1994 en faveur des personnes âgées du service. Le concert du 19 ami 2004 était un point fort inoubliable. Il a permis de se doter d'un appareil mobile performant d'air conditionné.

Achats multiples et urgents ont été réalisés à la demande. Nous avons toujours tenté de ne pas nous substituer aux familles ou à l'institution.

Parmi nos actions permanentes, nous continuons à attacher beaucoup d'importance aux fleurs lors des anniversaires ainsi qu'aux photographies qui sont le plus souvent des portraits des résidents, éventuellement avec leur famille. En effet, il convient de distinguer chaque personne à la moindre occasion possible.

### En perspective :

Un nouveau concert à Albi en 2005 à l'initiative de notre association.

Un nouveau bureau devrait se constituer prochainement du fait de l'indisponibilité de Madame Christiane Guibert au poste de secrétaire. Rappelons sa constitution  $actuale$ 

Madame Madeleine RAYNAUD, bénévole, Présidente d'Honneur,

# La Lettre de l'Association Roger Garin (Les Amis du Long Séjour)  $n^{\circ}62$ décembre 2004

Madame Christiane GUIBERT, bénévole, Secrétaire, Madame Françoise CAZAURANG, aide-soignante, Trésorière, Docteur Bernard PRADINES, médecin, Président,

Vice-Présidents : Madame Marthe CANDEIL, bénévole, Monsieur Gérard ANDRIEU, bénévole, Monsieur René MANTEAU, infirmier, Monsieur Raymond VIGUIER, bénévole.

En perspective aussi : une rénovation des secteurs non rénovés. La position sur ce sujet du conseil de service du 15 avril 2004 est disponible auprès du Dr Pradines.

#### Cotisation en 2005 :

Le prix de la cotisation en 2005 demeure inchangé : 8 Euros. Ce maintien à un bas niveau tient compte de notre volonté de ne pas créer un obstacle financier à la participation des plus modestes d'entre nous.

La cotisation peut être adressée à tout membre du bureau de votre connaissance.

### Je souhaite adhérer à L'Association Roger Garin.

Nom:

Prénom ·

Adresse postale :

Adresse Internet:

Je verse 8 Euros à l'ordre de : Association Roger Garin.